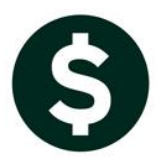

# **JOURNAL ENTRIES**

## **CREATE NEW FROM POSTED/REVERSE A JOURNAL ENTRY**

#### **Ledgers Journal Entry Processing Enter One Time Journals**

When creating a new journal entry the system offers three options:

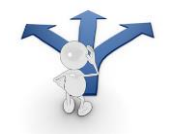

- **1. Blank lines (four blank lines and a default type of DC)**
- **2. Recurring (allowing the selection of a "template" journal entry created for use on a regular basis)**
- **3. Posted JE**

Option one creates a blank journal entry with a default date and type (DC) that may be edited; four account lines will all be blank.

Option two presents recurring journal entry templates. More information is found on recurring journal entries in **GL-290 Recurring Journal Entries**.

Option three allows you to create a JE from a POSTED JE.

### **1. CREATE NEW FROM POSTED**

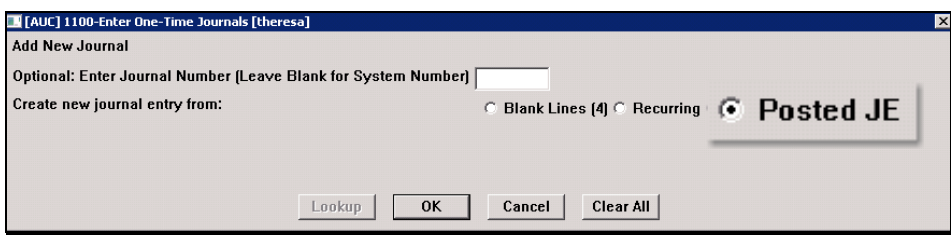

When selecting from **Posted JE**, a selection screen is presented, sorted by Journal Entry number. The journal entries available for selection will be limited by security for each user.\*See endnote.

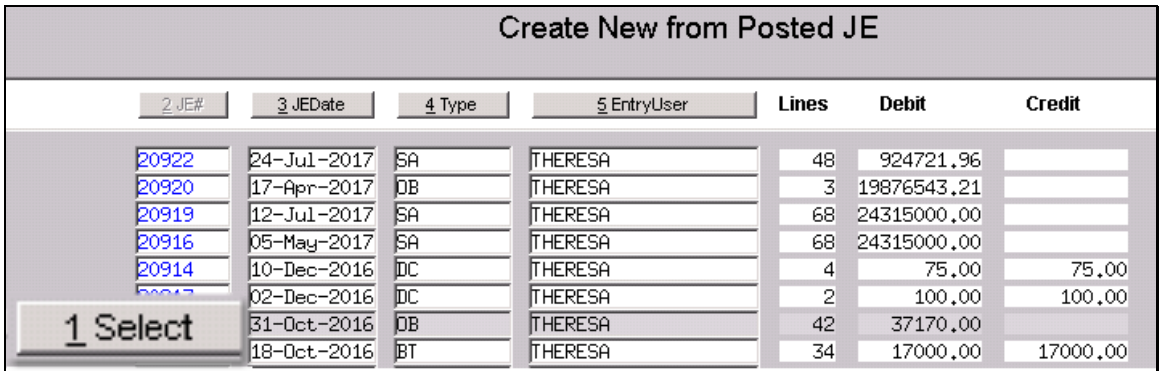

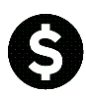

Create New from Posted / Reverse a Journal Entry

Once the desired journal entry is chosen and the **[1 Select]** button is clicked, a screen will appear showing the details of the selected journal entry.

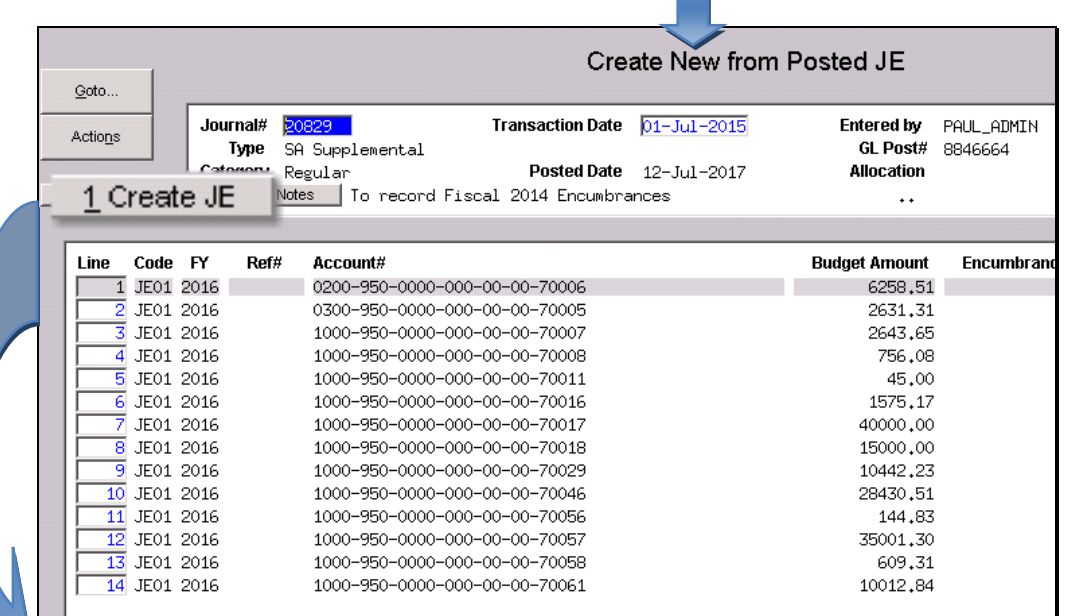

Click on **[1 Create JE]**. A prompt will appear allowing the user to enter a journal number or accept the system generated journal number. Click **[OK]**.

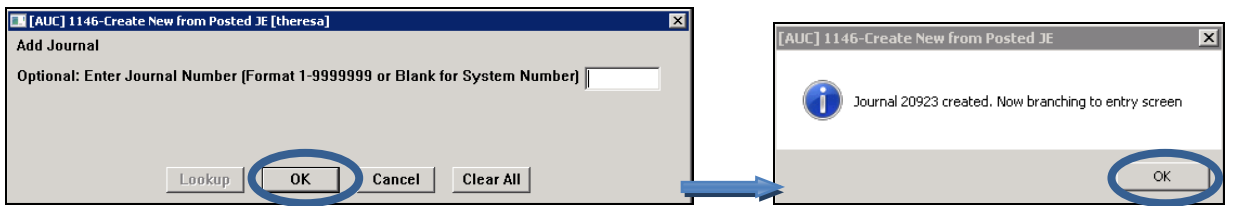

Another prompt will appear notifying the user that the journal entry was created, with the assigned number, and that the entry screen will be displayed– click **[OK]**.

The new journal entry is displayed, and may be edited and processed in the customary manner.

### **2. REVERSE A JOURNAL ENTRY**

To reverse the source journal entry see the instructions on the following pages. Examples are shown for one sided and regular journals.

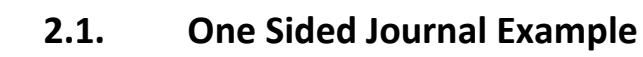

| Goto                | Enter One-Time Journals<br><b>Entry Began</b>                                                                                                    |                               |                                                                                                  |                       |  |  |  |  |
|---------------------|----------------------------------------------------------------------------------------------------|-------------------------------|--------------------------------------------------------------------------------------------------|-----------------------|--|--|--|--|
| Actions<br>1 Add JE | Journal#<br>20923<br>JE Date<br>15-Aug-2017<br>JE Type<br>SA Supplemental<br>$\epsilon$ Regular<br>$C$ Audit<br>$C$ Recurring<br>Category<br>Edit Note<br>To record Fiscal 2014 Encumbrances |                               | Expected<br><b>Entered</b><br>Remaining<br>153550.74<br>Amount<br>153550.74<br><b>Allocation</b> |                       |  |  |  |  |
| 2 Add Line          | J Entry                                                                                                    | Q Attachments                 |                                                                                                  |                       |  |  |  |  |
|                     |                                                                                                    |                               |                                                                                                  |                       |  |  |  |  |
| 3 Erase JE          | Ref#<br>Line Code                                                                                                    | Bank Account#                 |                                                                                                  | Amount                |  |  |  |  |
| 4 Erase Line        | JE01                                                                                                    | 0200-950-0000-000-00-00-70006 |                                                                                                  | 6258.51<br>Line Note  |  |  |  |  |
|                     | $2$ JE01                                                                                                    | 0300-950-0000-000-00-00-70005 |                                                                                                  | 2631.31<br>Line Note  |  |  |  |  |
| 5 Check JE          | JE01<br>3                                                                                                    | 1000-950-0000-000-00-00-70007 |                                                                                                  | 2643.65<br>Line Note  |  |  |  |  |
| 6 Check Multiple    | JE01<br>4                                                                                                    | 1000-950-0000-000-00-00-70008 |                                                                                                  | 756.08<br>Line Note   |  |  |  |  |
|                     | $5$ JE01                                                                                                    | 1000-950-0000-000-00-00-70011 |                                                                                                  | 45.00<br>Line Note    |  |  |  |  |
| 7 Post              | JE01<br>6.                                                                                                    | 1000-950-0000-000-00-00-70016 |                                                                                                  | 1575.17<br>Line Note  |  |  |  |  |
|                     | JE01                                                                                                    | 1000-950-0000-000-00-00-70017 |                                                                                                  | 40000,00<br>Line Note |  |  |  |  |
| 8 See WIP           | JE01<br>8                                                                                                    | 1000-950-0000-000-00-00-70018 |                                                                                                  | 15000,00<br>Line Note |  |  |  |  |
|                     | $9$ JE01                                                                                                    | 1000-950-0000-000-00-00-70029 |                                                                                                  | 10442.23<br>Line Note |  |  |  |  |
| 9 Delete JE         | $10$ JE01                                                                                                    | 1000-950-0000-000-00-00-70046 |                                                                                                  | 28430.51<br>Line Note |  |  |  |  |
| 0 Delete Line       | $11$ JE01                                                                                                    | 1000-950-0000-000-00-00-70056 |                                                                                                  | 144.83<br>Line Note   |  |  |  |  |
|                     | $12$ JE01                                                                                                    | 1000-950-0000-000-00-00-70057 |                                                                                                  | 35001.30<br>Line Note |  |  |  |  |
|                     | $13$ JE01                                                                                                    | 1000-950-0000-000-00-00-70058 |                                                                                                  | 609.31<br>Line Note   |  |  |  |  |
| X Edit List         |                                                                                                    |                               |                                                                                                  |                       |  |  |  |  |

**Figure 1 Before the {W Swap +/]-**

To reverse the journal on which the new journal is based, use the **[W Swap +/-]** button on the left of the screen. For one sided journal entries, the positive values will be changed to negative and vice versa. A message will pop up:

Compare the image above with the image below for an example of using **[W Swap +/-].** 

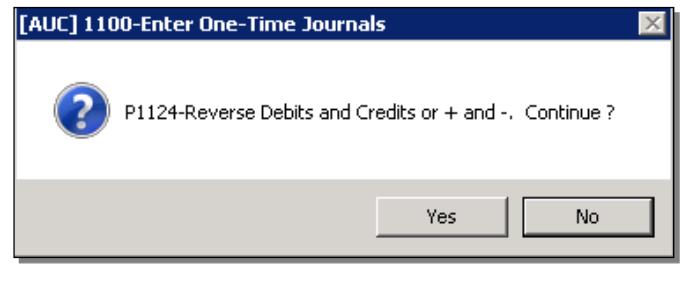

| Goto                   | <b>Entry Began</b>                                                                           | Enter One-Time Journals                                                                         |                                                         |                         |           |  |  |  |
|------------------------|----------------------------------------------------------------------------------------------|-------------------------------------------------------------------------------------------------|---------------------------------------------------------|-------------------------|-----------|--|--|--|
| Actions                | Journal#<br>20923<br>JE Date<br>15-Aug-2017<br>JE Type<br>C Regular<br>Category<br>Edit Note | <b>SA</b> Supplemental<br>$C$ Audit<br>$\Gamma$ Recurring<br>To record Fiscal 2014 Encumbrances | Expected<br>$-153550.74$<br>Amount<br><b>Allocation</b> | Entered<br>$-153550.74$ | Remaining |  |  |  |
| 1 Add JE<br>2 Add Line | J Entry                                                                                      | Q Attachments                                                                                   |                                                         |                         |           |  |  |  |
| 3 Erase JE             | Ref#<br>Code<br>Line                                                                         | <b>Bank Account#</b>                                                                            |                                                         | Amount                  |           |  |  |  |
| 4 Erase Line           | UE01                                                                                         | 0200-950-0000-000-00-00-70006                                                                   |                                                         | $-6258.51$              | Line Note |  |  |  |
|                        | JE01<br>$\overline{2}$                                                                       | 0300-950-0000-000-00-00-70005                                                                   |                                                         | $-2631.31$              | Line Note |  |  |  |
| 5 Check JE             | JE01<br>3                                                                                    | 1000-950-0000-000-00-00-70007                                                                   |                                                         | $-2643.65$              | Line Note |  |  |  |
| 6 Check Multiple       | JE01<br>4                                                                                    | 1000-950-0000-000-00-00-70008                                                                   |                                                         | $-756.08$               | Line Note |  |  |  |
|                        | 5.<br>JE01                                                                                   | 1000-950-0000-000-00-00-70011                                                                   |                                                         | $-45.00$                | Line Note |  |  |  |
| 7 Post                 | 6 JE01                                                                                       | 1000-950-0000-000-00-00-70016                                                                   |                                                         | $-1575.17$              | Line Note |  |  |  |
|                        | JE01                                                                                         | 1000-950-0000-000-00-00-70017                                                                   |                                                         | $-40000,00$             | Line Note |  |  |  |
| 8 See WIP              | JE01<br>8                                                                                    | 1000-950-0000-000-00-00-70018                                                                   |                                                         | $-15000.00$             | Line Note |  |  |  |
|                        | $9$ JE01                                                                                     | 1000-950-0000-000-00-00-70029                                                                   |                                                         | $-10442.23$             | Line Note |  |  |  |
| 9 Delete JE            | 10<br>JE01                                                                                   | 1000-950-0000-000-00-00-70046                                                                   |                                                         | $-28430.51$             | Line Note |  |  |  |
| 0 Delete Line          | JE01<br>$\overline{11}$                                                                      | 1000-950-0000-000-00-00-70056                                                                   |                                                         | $-144.83$               | Line Note |  |  |  |
|                        | $\overline{12}$<br>JE01                                                                      | 1000-950-0000-000-00-00-70057                                                                   |                                                         | $-35001.30$             | Line Note |  |  |  |
| X Edit List            | 13<br>JE01                                                                                   | 1000-950-0000-000-00-00-70058                                                                   |                                                         | $-609.31$               | Line Note |  |  |  |
|                        | 14 JE01                                                                                      | 1000-950-0000-000-00-00-70061                                                                   |                                                         | $-10012.84$             | Line Note |  |  |  |
| W Swap +/-             |                                                                                              |                                                                                                 |                                                         |                         |           |  |  |  |

**Figure 2 After the [W Swap +/-]**

In the example, all of the line amounts were changed to negatives. Check and post the journal in the usual manner.

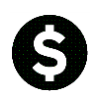

### **2.2. Reverse a Two Sided Journal**

For two sided journal entries ("regular" or "DC" type), the debits will become credits and the credits will be changed to debits. The image below shows a Debit/Credit journal entry with four lines.

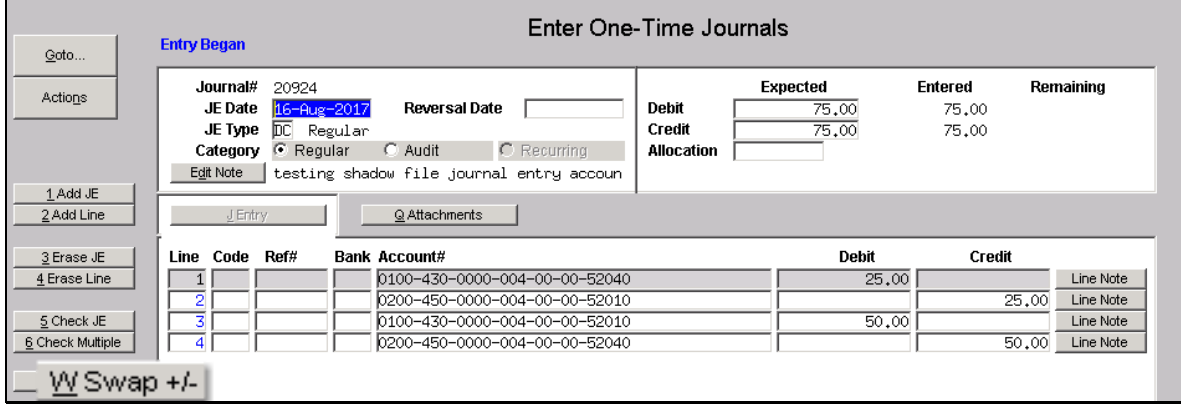

#### **Figure 3 Before the [W Swap +/-]**

Clicking on the **[W Swap +/-]** button reverses the entries; compare the image above with the image below to see the result of using the swap. Check and post the journal in the usual manner.

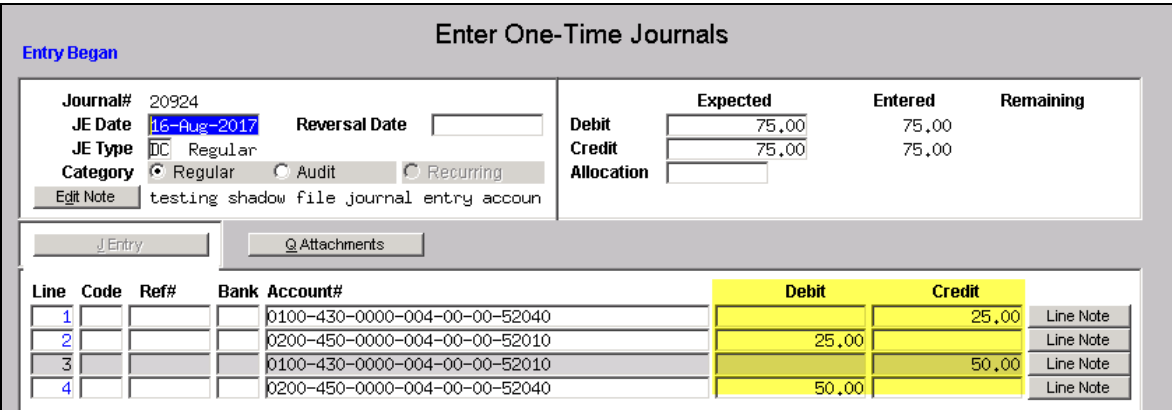

#### **Figure 4 After the [W Swap +/-]**

\_\_\_\_\_\_\_\_\_\_\_\_\_\_\_\_\_

------- JOURNAL ENTRY --------GL-270 Enter One - Time Journal Entries GL-280 Budget Transfer Journals GL-290 Enter Recurring Journal Entries GL-300 Journal Entry Notes GL-310 Upload Journal Entry GL-320 Add Attachments to Onetime Journal Entries

Additional information on Journal Entries is found in the **Ledgers Help Reference Library.**

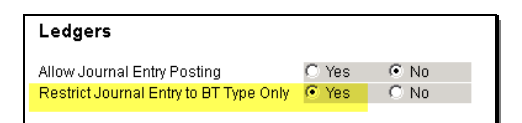

**\*Only "BT" (Budget Transfer) journals will appear in the screen if the user is limited to only BT journals on the User Profile Tab.**